## , tushu007.com

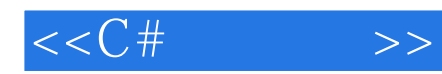

 $<<$ C#  $>>$ 

- 13 ISBN 9787302181248
- 10 ISBN 7302181241

出版时间:2008-8

作者:邵顺增//李琳

页数:252

PDF

更多资源请访问:http://www.tushu007.com

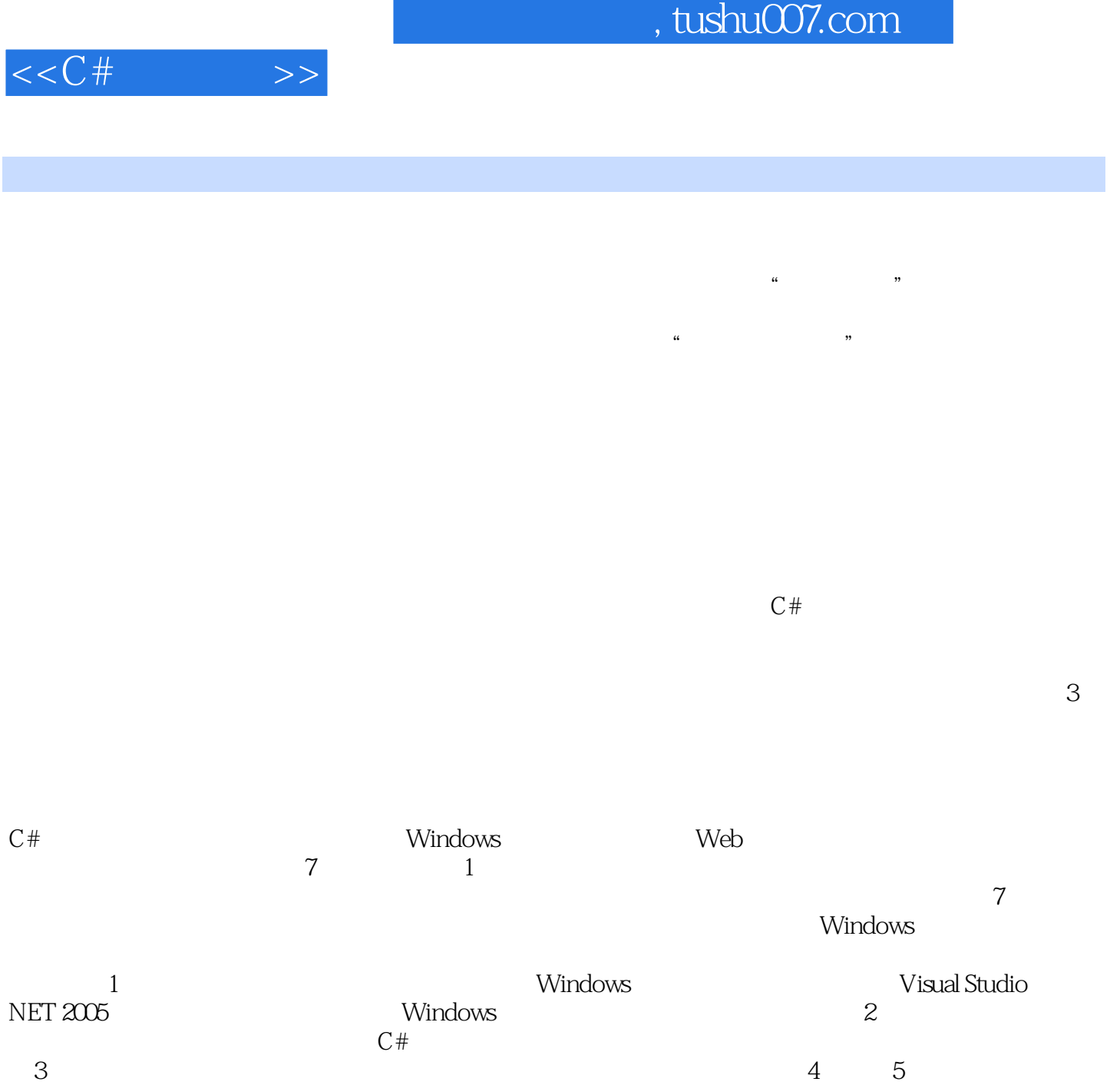

 $6$  C#  $\frac{1}{2}$ 

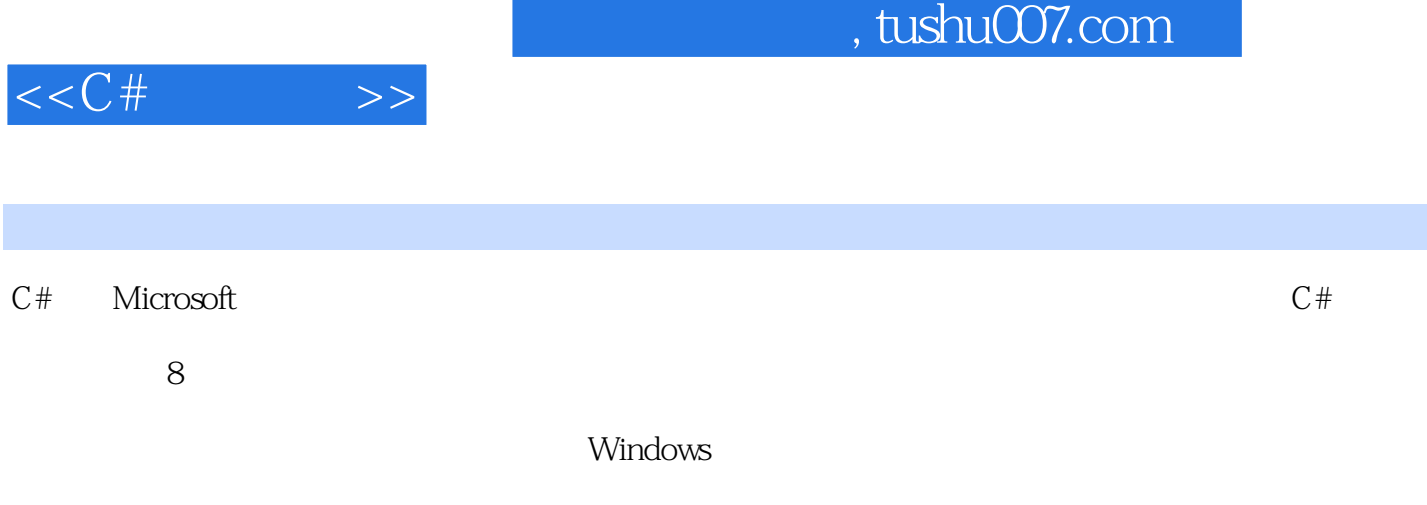

 $C#$ 

 $,$  tushu007.com

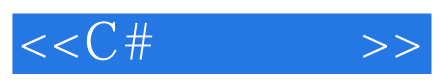

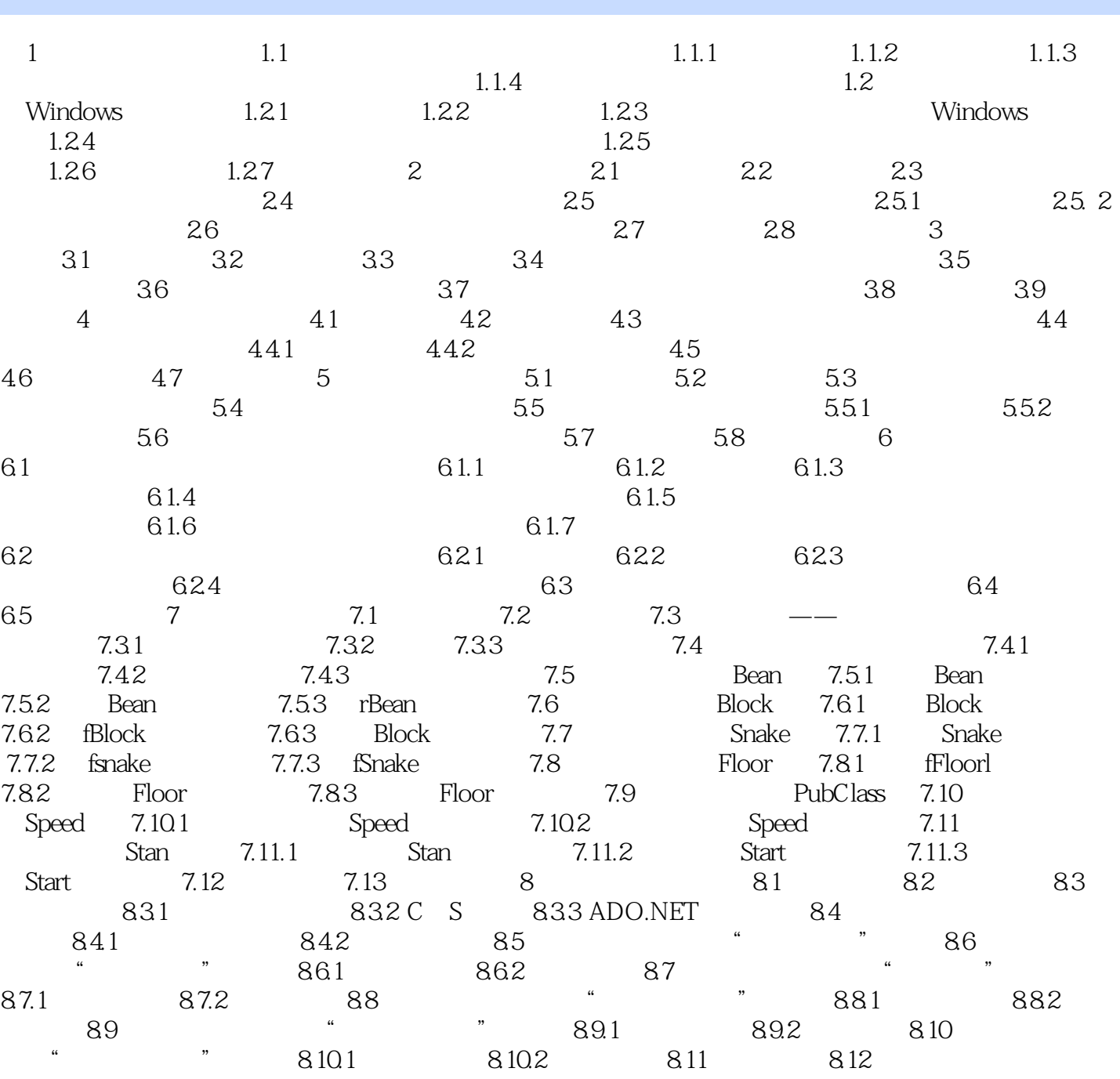

## $,$  tushu007.com

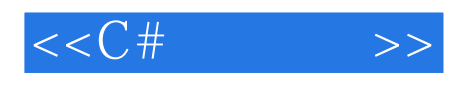

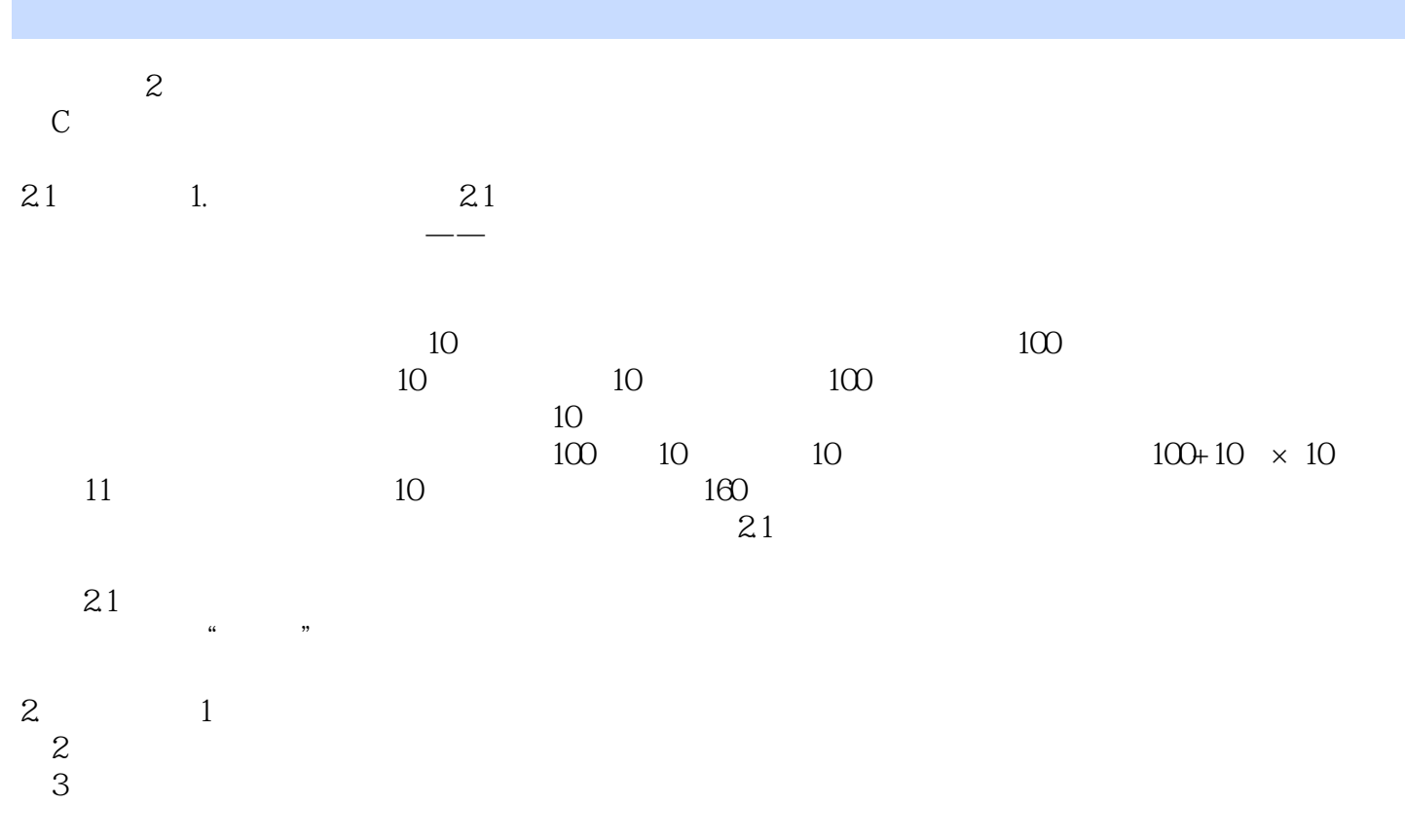

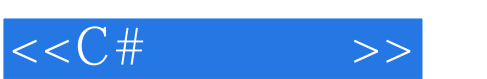

*Page 6*

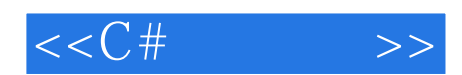

本站所提供下载的PDF图书仅提供预览和简介,请支持正版图书。

更多资源请访问:http://www.tushu007.com